# **Wi-Fi Interface Setup Quick Reference Guide**

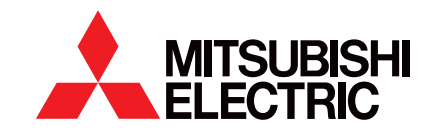

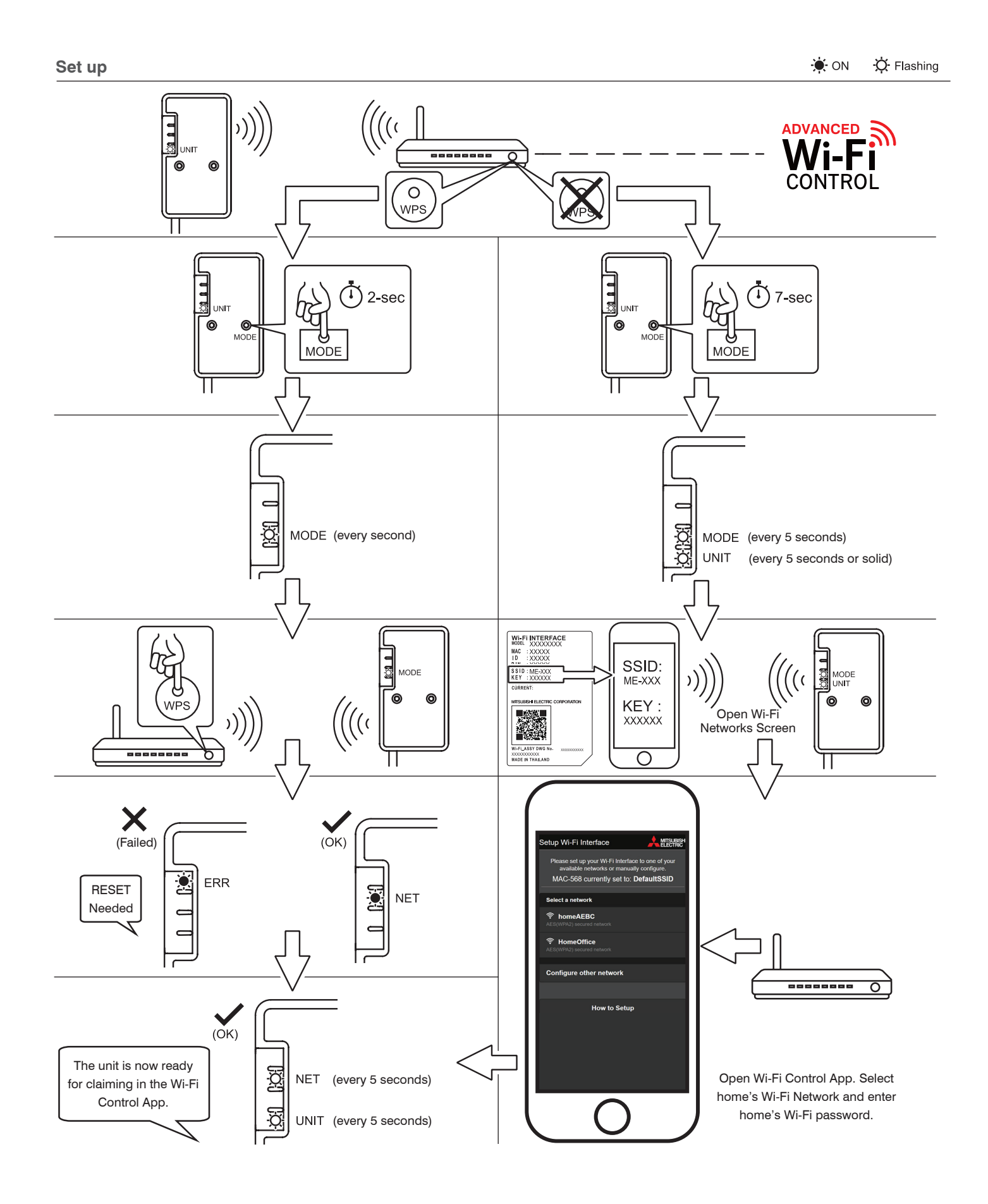

## **MAC-568IF-E Troubleshooting**

### **Your Wi-Fi Interface is not connected to any router**

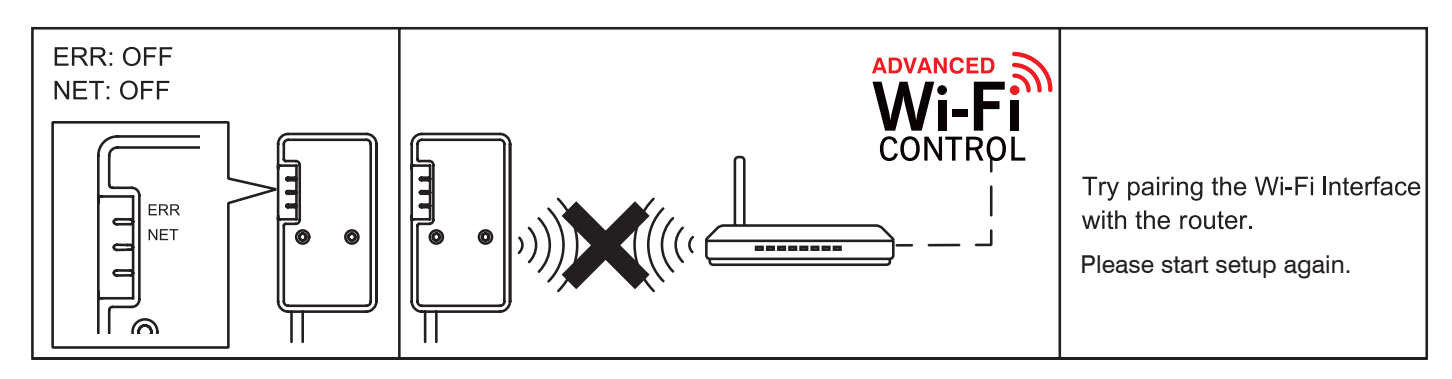

#### **Your Wi-Fi Interface is not communicating to your router**

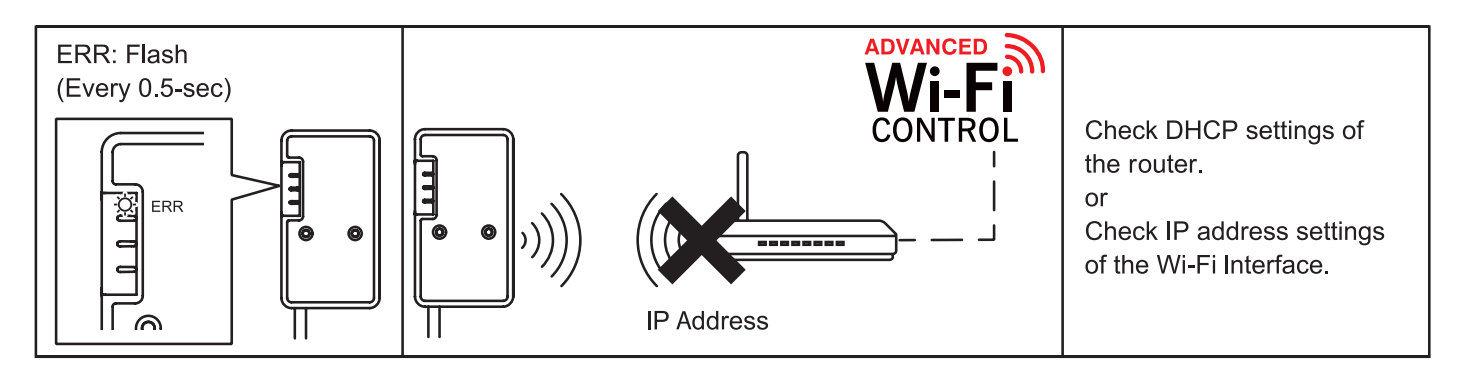

#### **Your router is not communicating to the internet**

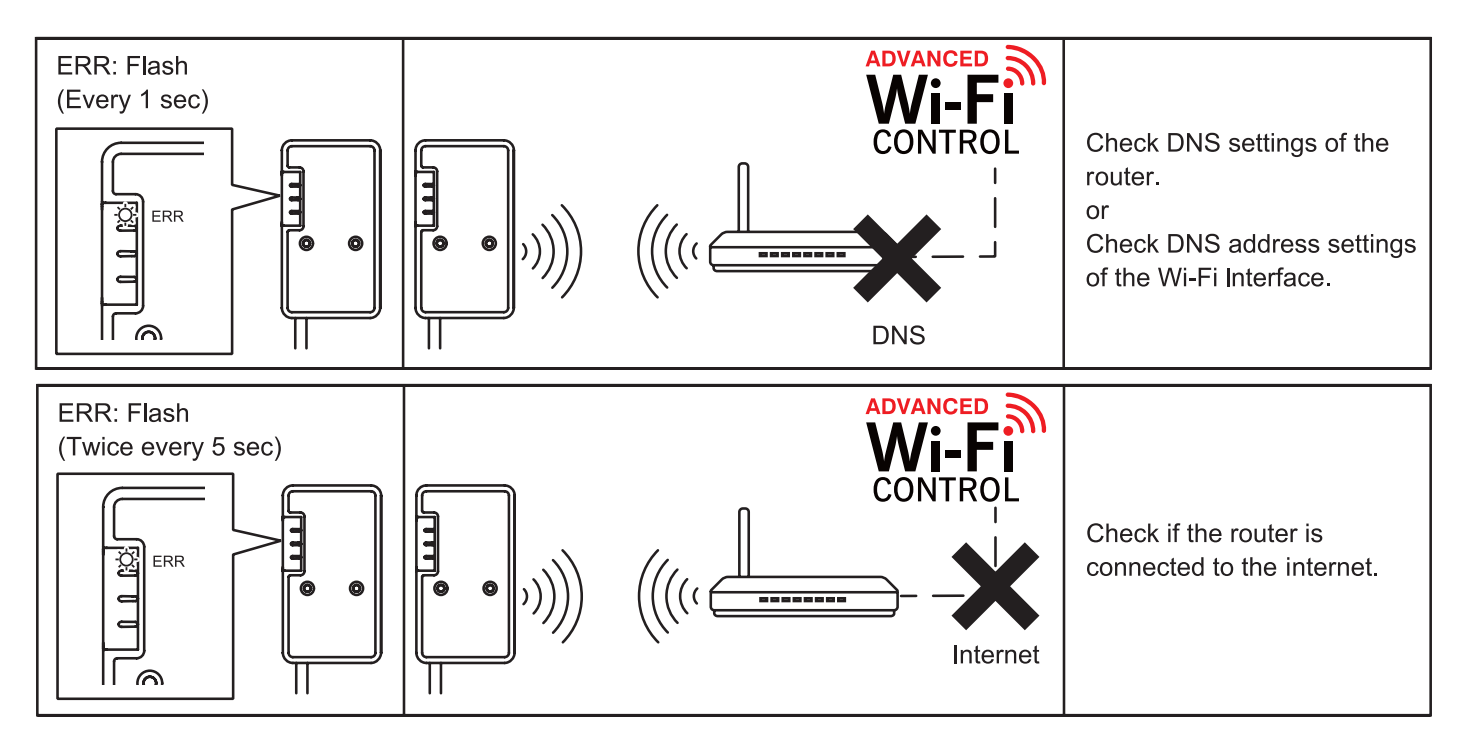

#### **To Reset**

If you have any issues and need to start setup again, hold down the **RESET** button for 15 seconds.

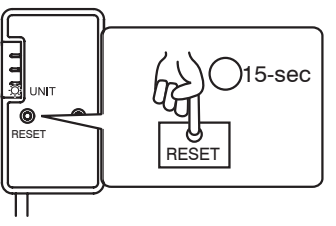

For more information on how to setup the Wi-Fi Interface, please see the Installation Guide that came with your Wi-Fi Interface and is available to download from the Wi-Fi Control App under 'Support', or follow the 'How to Setup' instructions from the Wi-Fi Control App under 'Support'.